<span id="page-0-0"></span>Java查询介绍

1.说明

 Smartbi 默认提供可视化查询、SQL查询、存储过程查询等给客户使用,但这些查询均依赖于 系统连接的关系数据源。有些项目存在一些特殊的数据源,例如文本文件或非结构化的数据, "Java查询" niversity constants. The State of The Constants. The State of The

[1.说明](#page-0-0) [2.示例说明](#page-1-0)

 Java 数据源不同于关系数据源和多维数据源之处为:它没有一个物理的数据库存储其字段和数据;但它可以通过Java类将任意一个含有数 据的文件或报表通过解析后,在Smartbi中展现分析。为实现自定义数据结构的查询要求,系统提供接口类 IJavaQueryData 供实现Java查询扩展开 发。需实现的接口方法说明如下:

## IJavaQueryData接口说明

```
package com.freequery.metadata;
import java.util.List;
import java.util.Map;
import com.freequery.expression.Expression;
import com.freequery.querydata.GridData;
import com.freequery.report.OrderBy;
/**
 * Java
  */
public interface IJavaQueryData {
  /**
* *
   */
  public interface ICalculateFieldSupport {
            public void addCalcField(String name, Expression exp);
   }
  /**
   * 
   */
  public interface IOrderSupport {
           public void setOrderBy(List<OrderBy> orderBy);
   }
  /**
   * 
* *
   * @param configStr
* *
   */
   public void loadConfigs(String configs);
  /**
   * 
   * 
   * @return 
   */
  public String saveConfigs();
  /**
  * Java
   */
  public List<JavaQueryConfig> getConfigs();
  /**
   * 
* *
   * @param key
* *
   * @param value
* *
   */
   public void setConfigValue(String key, String value);
```

```
 /**
   * 
  */
  public void setConfigValues(Map<String, String> configValues);
 /**
  * Java
   */
  public void init();
  /**
   * 
   */
  public List<JavaQueryParameter> getParameters();
  /**
  * Java
   */
  public List<JavaQueryOutputField> getOutputFields();
  /**
   * 
   */
  public void setParameterValue(String id, String value, String displayValue);
  /**
  * Integer.MAX_VALUE
  */
  public int getRowCount();
  /**
  * 
   */
  public GridData getGridData(int from, int count);
 /**
  * Java
  */
  public void close();
}
```
## <span id="page-1-0"></span>2.示例说明

以下部分说明如何在项目中进行Java查询的二次开发。

 1、打开服务器部署文件smartbi.war,解压后将smartbi.war\WEB-INF\lib\目录下的 smartbi-FreeQuery.jar、smartbi-Common.jar 包加 入到插件包项目的classpath中去。

2、撰写Java查询对象类JavaQueryDemo.java, 实现接口 IJavaQueryData。

## Java查询对象类

```
package bof.ext.JavaQuery;
import java.io.*;
import java.util.*;
import java.util.Map.Entry;
import smartbi.net.sf.json.JSONObject;
import smartbi.util.StringUtil;
import smartbi.util.ValueType;
import smartbi.freequery.metadata.*;
import smartbi.freequery.querydata.CellData;
import smartbi.freequery.querydata.GridData;
/**
 * Java
  */
public class JavaQueryDemo implements IJavaQueryData {
         private Map<String, JavaQueryConfig> configs = new LinkedHashMap<String, JavaQueryConfig>();
         private BufferedReader reader;
```

```
 private List<JavaQueryOutputField> outputFields;
         private int currentLine;
         public JavaQueryDemo() {
                  // FileName
                  addConfig("FileName", "", "", "test.csv", true);
                 addConfig("Encoding", "", "", "GBK", true);
         }
         /**
          * Java
          */
         public List<JavaQueryConfig> getConfigs() {
                 return new ArrayList<JavaQueryConfig>(configs.values());
         }
         /**
          * 
***************
          * @param name
***************
          * @param alias
***************
          * @param desc
***************
          * @param defaultValue
***************
          * @param notNull
***************
          */
         private void addConfig(String name, String alias, String desc, String defaultValue,
                          boolean notNull) {
                 JavaQueryConfig p = new JavaQueryConfig();
                 p.setName(name);
                 p.setAlias(alias);
                 p.setDesc(desc);
                 p.setValue(defaultValue);
                 p.setNotNull(notNull);
                 configs.put(name, p);
         }
         /**
***************
***************
          * @param configStr
***************
          */
         public void loadConfigs(String configStr) {
                 if (StringUtil.isNullOrEmpty(configStr))
                          return;
                  JSONObject obj = JSONObject.fromString(configStr);
                  configs.get("FileName").setValue(obj.has("FileName") ? obj.getString("FileName") : null);
                  configs.get("Encoding").setValue(obj.has("Encoding") ? obj.getString("Encoding") : null);
         }
         /**
***************
***************
          * @return 
          */
         public String saveConfigs() {
                 JSONObject json = new JSONObject();
                 for (JavaQueryConfig config : configs.values())
                           json.put(config.getName(), config.getValue());
                  return json.toString();
         }
         /**
***************
***************
          * @param key
***************
          * @param value
***************
          */
         public void setConfigValue(String key, String value) {
                  configs.get(key).setValue(value);
```

```
 }
       \frac{7**}{*}***************
         */
        public void setConfigValues(Map<String, String> configValues) {
                for (Entry<String, String> config : configValues.entrySet())
                        configs.get(config.getKey()).setValue(config.getValue());
        }
        /**
         * Java
         */
        public void init() {
                try {
                         ClassLoader c1=this.getClass().getClassLoader();
                        reader = new BufferedReader(new InputStreamReader(c1.getResourceAsStream(configs.get(
                                        "FileName").getValue()), configs.get("Encoding").getValue()));
                         String titleLine = reader.readLine();
                        String[] fields = titleLine.split(",");
                        outputFields = new ArrayList<JavaQueryOutputField>();
                         for (String str : fields) {
                                 JavaQueryOutputField f = new JavaQueryOutputField();
                                f.setId(str);
                                f.setName(str);
                                f.setAlias(str);
                                f.setDataType(ValueType.STRING);
                                outputFields.add(f);
 }
                        currentLine = 0;
                 } catch (UnsupportedEncodingException e) {
                        throw new IllegalArgumentException(e);
                 } catch (FileNotFoundException e) {
                        throw new IllegalArgumentException(e);
                 } catch (IOException e) {
                        throw new IllegalArgumentException(e);
 }
        }
        /**
         * Java
         */
        public void close() {
                try {
                         if (reader != null) {
                                reader.close();
                                reader = null;
 }
                 } catch (IOException e) {
               throw new IllegalArgumentException(e);<br>}
 }
        }
        /**
        \star */
        public List<JavaQueryParameter> getParameters() {
                return new ArrayList<JavaQueryParameter>();
        }
        /**
         * 
         */
        public void setParameterValue(String id, String value, String displayValue) {
        }
        /**
         * Java
         */
        public List<JavaQueryOutputField> getOutputFields() {
                return outputFields;
        }
        /**
         * 
         */
        public GridData getGridData(int from, int count) {
                try {
```

```
 if (currentLine > from) {
                               reader.close();
                               ClassLoader c1=this.getClass().getClassLoader();
                               reader = new BufferedReader(new InputStreamReader(c1.getResourceAsStream
(configs.get(
                                               "FileName").getValue()), configs.get("Encoding").
getValue()));
                               reader.readLine();
                               currentLine = 0;
 }
                        while (currentLine < from) {
                               reader.readLine();
                               currentLine++;
 }
                        List<List<CellData>> datas = new ArrayList<List<CellData>>();
                       for (int i = 0; i < count; i++) {
                               String line = reader.readLine();
                               if (line == null)
                                       break;
                               currentLine++;
                               String[] fs = line.split(",");
                               List<CellData> row = new ArrayList<CellData>();
                              for (int j = 0; j < fs.length; j++) {
                                       CellData c = new CellData();
                                       c.setStringValue(fs[j]);
                                       row.add(c);
 }
                               datas.add(row);
 }
                        GridData d = new GridData();
                        List<String> headers = new ArrayList<String>();
                        for (JavaQueryOutputField f : outputFields)
                               headers.add(f.getName());
                       d.setStringHeaders(headers);
                       d.setData(datas);
                       return d;
                } catch (UnsupportedEncodingException e) {
                       throw new IllegalArgumentException(e);
                } catch (FileNotFoundException e) {
                       throw new IllegalArgumentException(e);
                } catch (IOException e) {
                       throw new IllegalArgumentException(e);
 }
        }
        /**
         * Integer.MAX_VALUE
         */
        public int getRowCount() {
                return Integer.MAX_VALUE;
        }
}
```
3、在Smartbi中新建Java查询定义

(1)登录Smartbi,在【数据连接】选择"Java数据源"、新建Java数据源

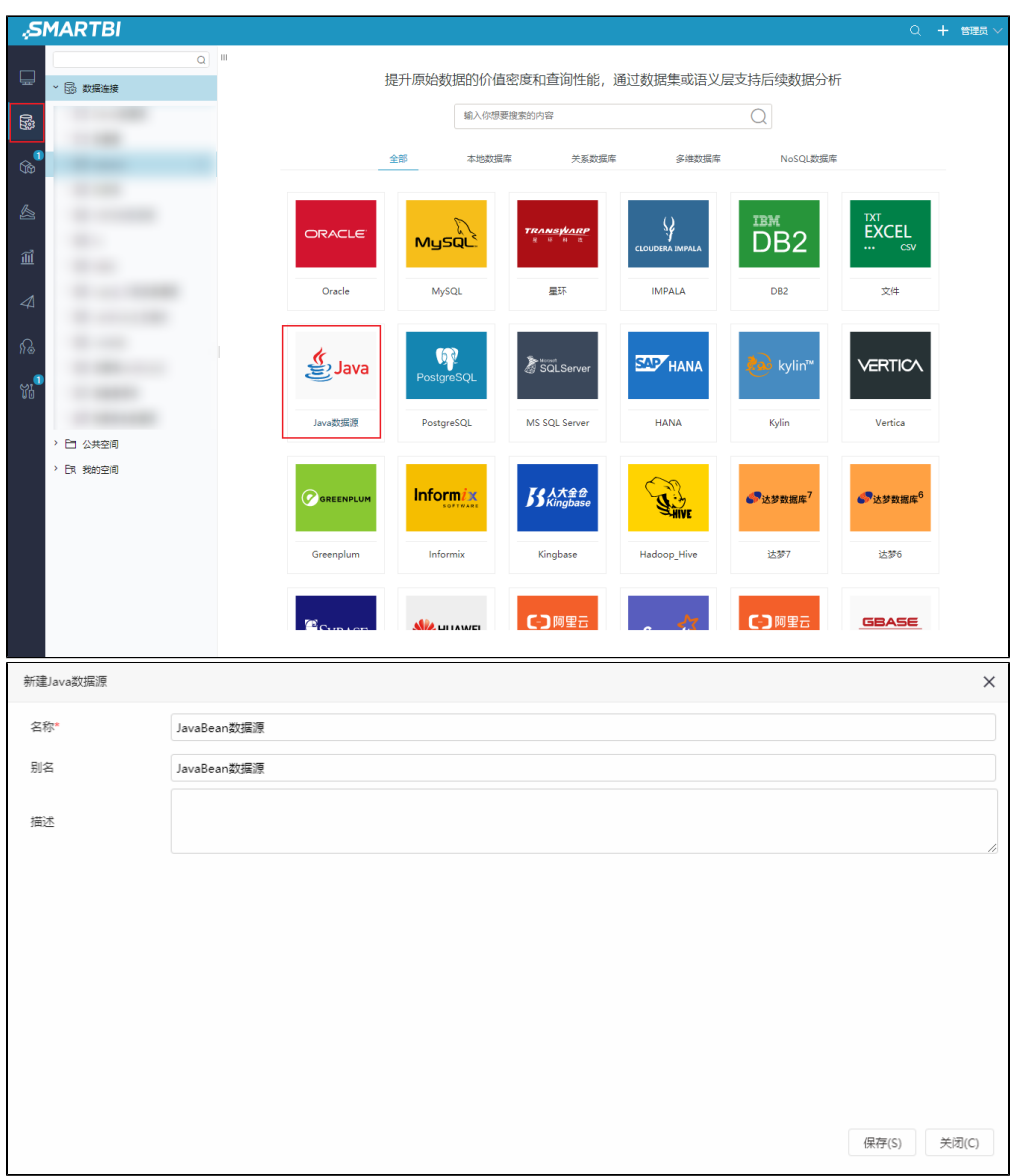

(2)在刚才新建的"Java数据源"上右键"新建Java数据集对象",在类名中输入正确的Java查询实现类全名(如bof.ext.JavaQuery. JavaQueryDemo)并检测默认配置;

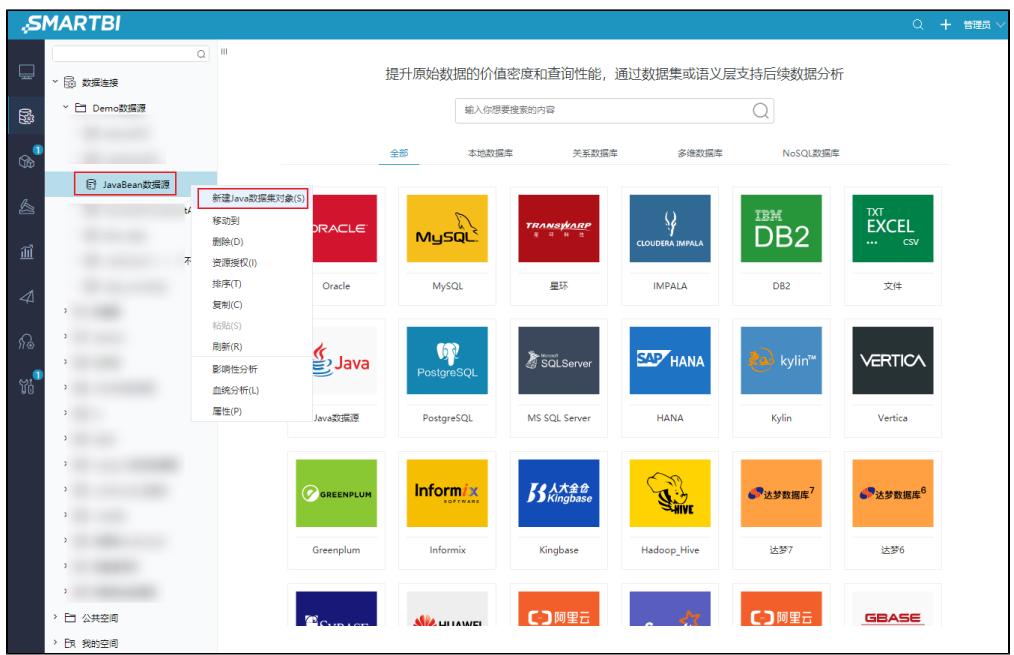

3、再点击获取参数与结果集并保存;

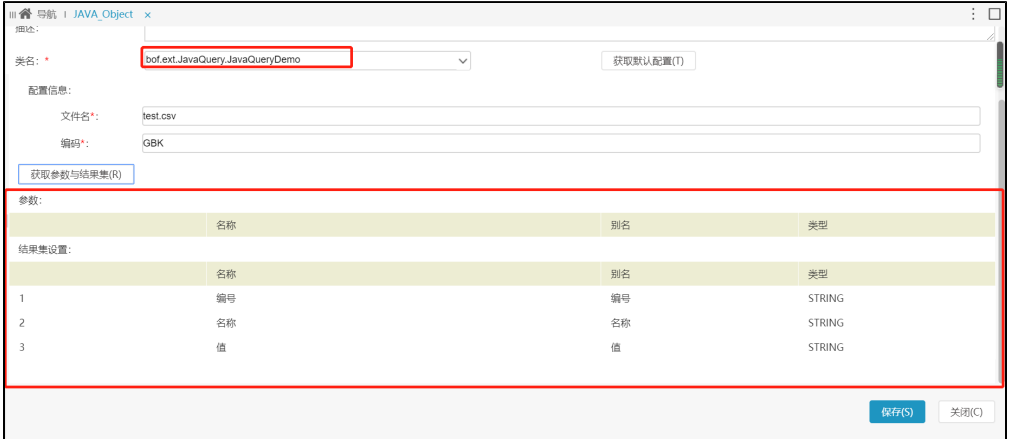

4、"保存"后就可以在"新建Java数据集"中使用。

5、示例代码下载[:JavaQuery.rar](https://history.wiki.smartbi.com.cn/download/attachments/52627099/JavaQuery.rar?version=1&modificationDate=1592969720000&api=v2)